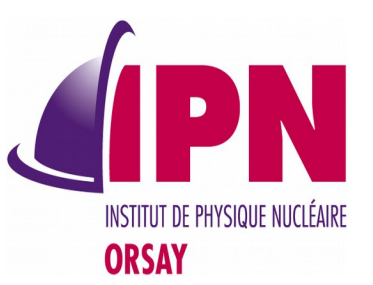

### Basic & Extended Examples For 10.2

### I. Hrivnacova, IPN Orsay (CNRS/IN2P3) for N&E Examples WG

20<sup>th</sup> Geant4 Collaboration Meeting, 28 September 2015, Fermilab

## **Outline**

- Newly added extended examples
- Ongoing tasks
	- Examples Review
	- Applying Coding Guidelines
	- MT Migration
	- g4tools Migration

### New Extended Examples

- 13 new extended examples added since the last CM
	- 7 of them already included in Geant4 10.1
- 1 more example in WG work plan for this year
- All included in Geant4 testing and in the Web documentation (generated automatically with Doxygen)
- A brief overview on the next two slides, a less brief overview in the parallel session 3B on Tuesday

# New Extended Examples (2)

- medical/dna
	- Sebastien Incerti, Mathieu Karamitos, Carmen Maria Villagrasa Canton
	- Demonstrate using the Geant4-DNA physics processes and models.
	- 7 already in 10.1, 3 more for 10.2
- Parameterisation/Par02
	- Alberto Ribon
	- Based on an application developed by the Ph.D. student Anna Zaborowska for FCC
	- To show how to do "track and energy smearing" in Geant4, in order to have a very fast simulation based on assumed detector resolutions
	- $-10.2$
- biasing/GB03, GB04
	- Marc Verderi
	- Demonstrate geometry based biasing (GB03) and a Bremsstrahlung splitting (GB04)
	- Both already in 10.1

20th Geant4 Collaboration Meeting, 28 september 2015, Fermilab 4

# New Extended Examples (3)

- eventgenerator/basicPrimary
	- Michel Maire
	- Illustrates the basic functionalities to create a primary event: it shows how to create several vertices and several tracks per vertex
	- $-10.2$
- parallel/MPI/ex03
	- Andrea Dotti
	- This example is the same as exMPI02 with the following differences:
		- It uses g4tools instead of ROOT for histogramming and shows how to merge, using g4tools, histograms via MPI
		- It also shows how to merge G4Run objects and scorers from different ranks
		- MT is enabled.
	- $-10.2$

# Ongoing Tasks

- The WG Wiki pages were updated for Work Plan 2015 items, see
- [https://twiki.cern.ch/twiki/b](https://twiki.cern.ch/twiki/bin/viewauth/Geant4/NoviceExtendedExamples) [in/viewauth/Geant4/NoviceExte](https://twiki.cern.ch/twiki/bin/viewauth/Geant4/NoviceExtendedExamples) [ndedExamples](https://twiki.cern.ch/twiki/bin/viewauth/Geant4/NoviceExtendedExamples)
	- The link to Wiki pages is also available from the WG Web page
	- Access is restricted to Geant4 developers

TWiki > ■ Geant4 Web > NoviceExtendedExamples (2015-05-04, IvanaHrivnacova)

**Edit Attach PDF** 

#### **N&E Examples WG**

- Adding A New Example
- Extended Examples Review
- Applying Coding Guidelines
- Examples Doxygen Documentation
- Status of Examples MT Migration
- List of Extended Examples
- -- IvanaHrivnacova 04 May 2015

**Business** Edit | Attach | Watch | Print version | History:  $r18 < r17 < r16 < r15 < r14$  Backlinks Raw View | WYSIWYG | More topic actions

### Examples Review

- List of obsolete features with the lists of examples (or files) where they are present
	- Explicitly defined physics lists in examples not demonstrating physics
	- Commands to set cuts per particle
	- Obsolete /vis/drawTracks, fDrawTrack
	- Obsolete /event/printModulo, fPrintModulo
	- Explicit use of std:cout, std::cerr, exit()
- Updated in April and in September 2015
	- Both old and new files are kept to see if there is a progress
- In plan:
	- Start reviewing examples macros and tests: make sure that provided macros cover all commands implemented in example and the cdash test covers all important example use cases

# Coding Guidelines

- Following the coding guidelines is requested when adding a new example
- Progress with automating the procedure of checking
	- Now also the guidelines for class members names can be checked automatically (using modified Doxygen built from sources)
- The list of violators (examples files) is available on the wiki page
	- Generated for ref-08 tag
	- All developers which are responsible for the examples, where a violation of guidelines was detected, were reminded by e-mail two weeks ago
	- The files will be updated with the next reference tag

# Migration to MT

- The status & planning for MT migration of extended examples is monitored at the dedicated Wiki page:
	- <https://twiki.cern.ch/twiki/bin/view/Geant4/ExampleMTMigration>
- $\cdot$  ~ 50% of extended examples already migrated in Geant4 10.1
- 20 examples not yet migrated
	- Listed in Table 1 on the wiki page with the status, can be:
	- Done for 10.2, To be done for 10.2, To be done after 10.2
		- 4 examples already migrated
- 21 examples which will not be migrated
	- Listed in Table 2 on the wiki page with the status with a comment why the example wiil not be migrated:
		- Most of them: MT irrelevant, or use of external packages

# g4tools Migration

- Migration to g4tools will be completed in 10.2
- All examples but one were migrated already in 10.1
- Last example (rdecay02) has been migrated by Michel Maire in February
- AIDA based analysis is kept in one example:
	- analysis/AnaEx03 example
	- The examples AnaEx01, AnaEx02 and AnaEx03 demonstrates use of g4tools (01), ROOT (02) and AIDA tools (3) on the same simulation setup

### **Conclusions**

- The number of extended examples is growing
	- 13 new extended examples since last CM
	- Current number of extended examples: 107
- The effort on removing the obsolete features
	- More uniform approach in using physics lists, use of Geant4 built-in command when available instead of introducing own ones
- Automated checking of coding guidelines
- Migration to MT ongoing, migration to g4tools done